## SAP ABAP table BAPICMS RE STR MAINOBJ VAL GET {BAPI : Real estate value data}

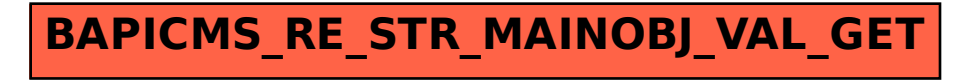